## **Administrative Functions**

This document describes administration tasks for Adabas Review.

It is organized in the following topics:

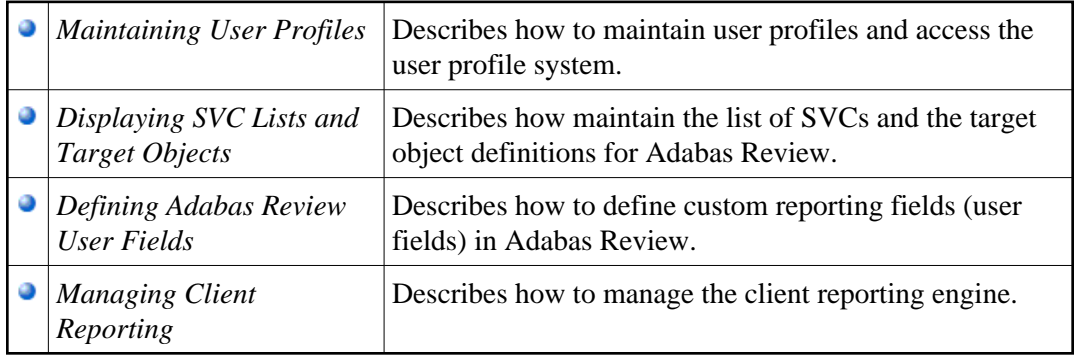